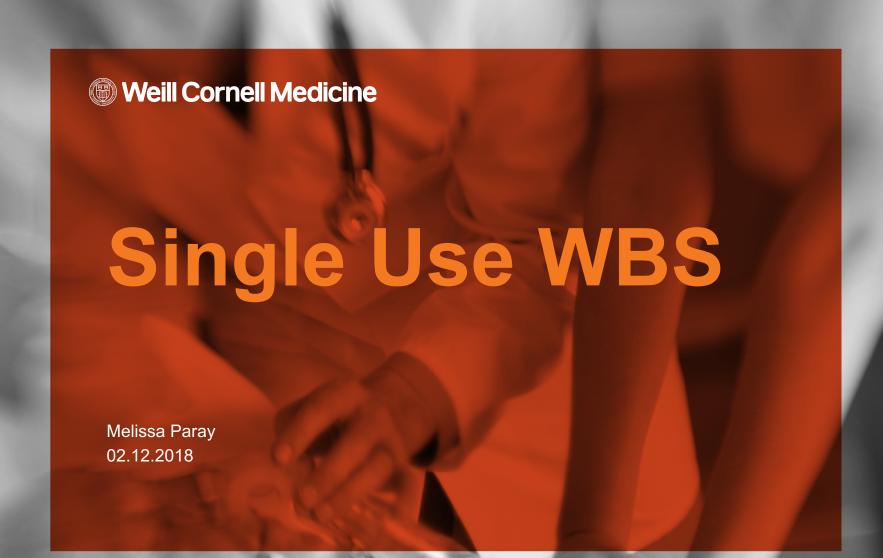

## Single Use Accounts

#### What is changing:

For specific types of awards a Single WBS will be created for the entire project period

Example: NIH R01

Awards that require annual financial reporting are excluded

**Example: New York State Contract** 

#### Benefits of single WBS:

Easier to create and close out accounts

No need to complete soft-close for non-competing accounts until FFR is due

Commitments can be made throughout the life of the Sponsored Program, including Change of Funding

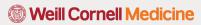

## **Enhanced BI Reporting**

- Grant Statement and Grant Detail Statement data will be merged into a single report called the "Sponsored Program Report"
- This new report will available on BI Launch Pad → Analysis for Excel

#### There are total 5 tabs in the Report:

**Summary Tab** – The overview of Budget, Expense and Commitments.

SP Statement Tab – Sponsor Program activity displayed by Direct Expenses versus Indirect Expenses

SP Detail Statement – Sponsor Program activity displayed at the detailed transaction level

**Receipts** – Cash receipt details starting from FY18.

**Information** - Report properties, variables and help files

After Login you can see the Tab – BI Launch Pad – Click on it.

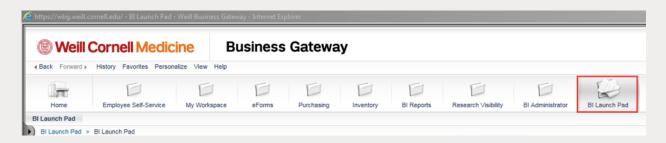

A Pop up window will appear where you need to click on Tab - Documents

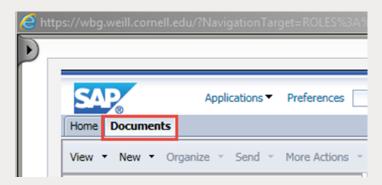

Public Folders – Enterprise Service – Finance – Grant Management: The report-Sponsor Program Statement

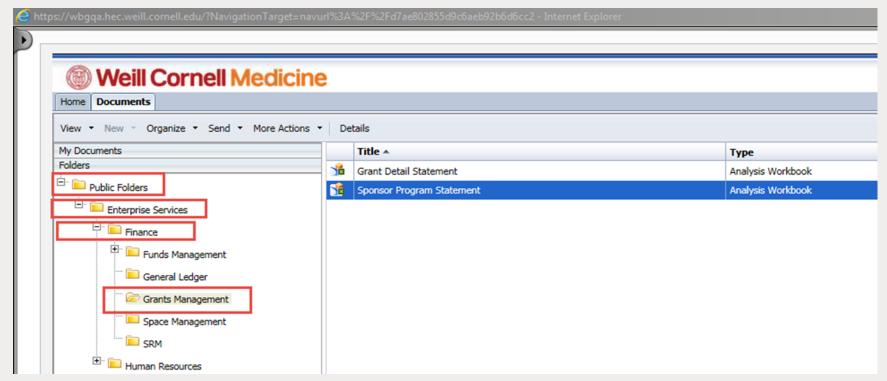

Click on the report - > Prompt screen will come up where Grant Valid To Period (Mandatory) and Sponsor Program (Mandatory), need to be put as input - > Click Ok

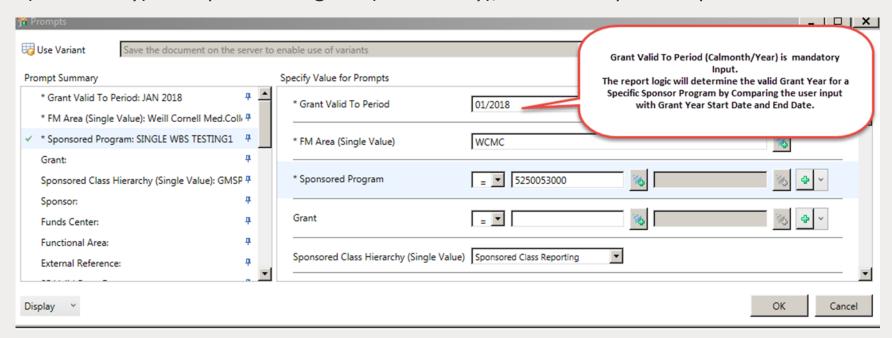

The default view will be the summary tab.

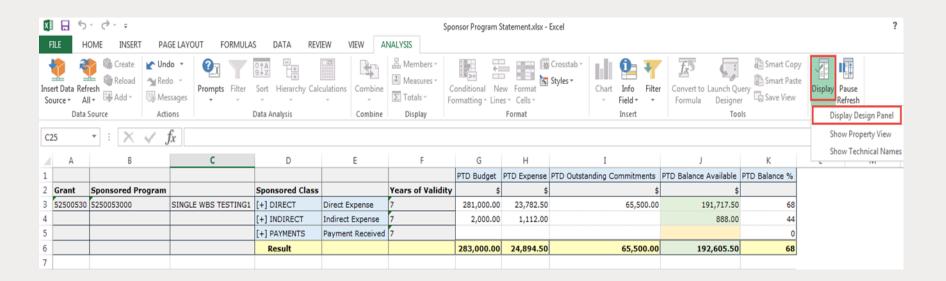

The second tab will be the SP Statement Tab

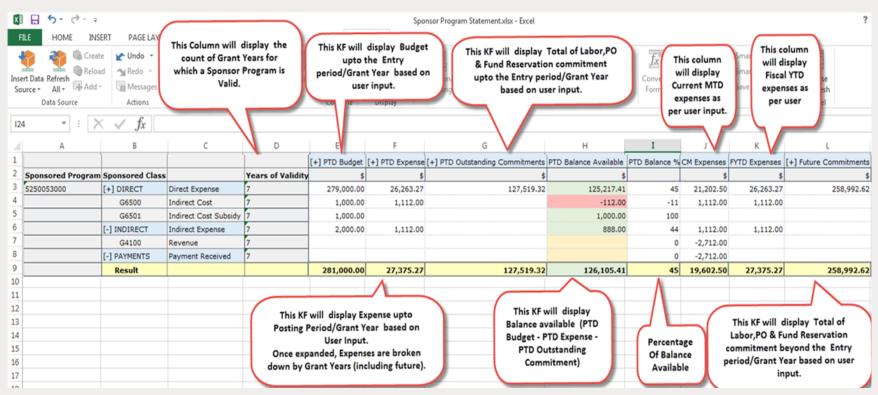

The Budget can be expanded to display the following breakdown.

- 1. PTD Notice of Award
- 2. PTD Budget Revision
- 3. Carry Forward
- 4. Total Budget

The budget can then by further breakdown by the budget years.

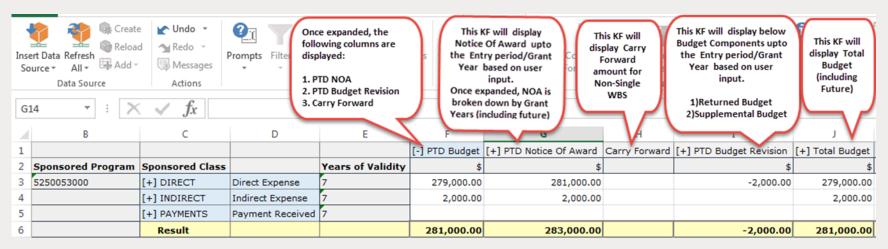

Commitment field can be expanded to display the following types of commitments

- 1. Fund Reservation
- 2. PO Commitments
- 3. Labor Commitments

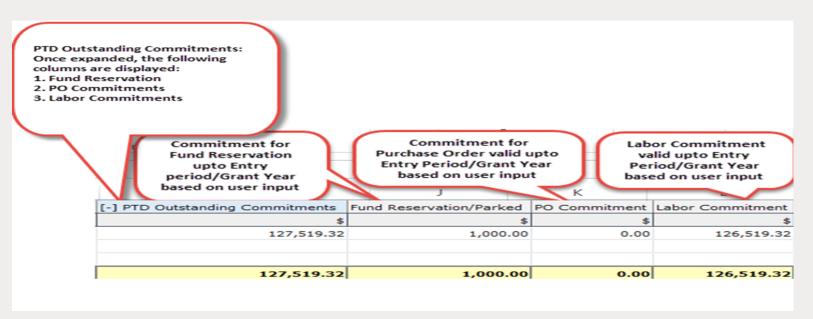

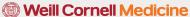

#### Training & Go-Live

There were 4 webinars (webinars are recorded to future reference).

Tuesday, January 30th: 10:00am – 11:00am Wednesday, January 31st: 2:00pm – 3:00pm

Monday, February 5th: 2:00pm – 3:00pm

Wednesday, February 7th: 10:00am – 11:00am

Coaching labs are scheduled at 1300 York Avenue in the ITS Suite, Room LC-02

Monday, February 12<sup>th</sup> at 2:00pm - 4:00pm Wednesday, February 14<sup>th</sup> 2:00pm - 4:00pm Monday, February 26th at 2:00pm - 4:00pm

Effective Monday, February 12, 2018, single WBS will be implemented.

Grant Statement and Grant Detail Statement to be retired March 12, 2018.

## Questions

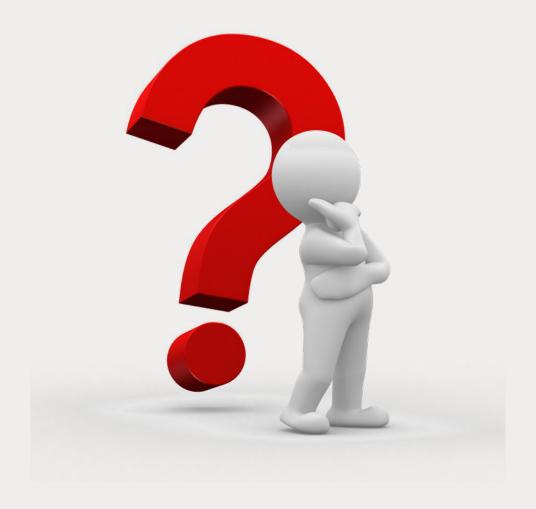